## AutoCAD Crack Keygen For (LifeTime) [2022-Latest]

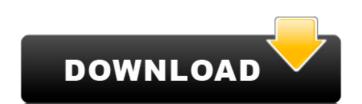

When the desktop version of Cracked AutoCAD With Keygen was released in 1982, it was a one-stop, all-in-one drafting program. The program had a draw/trace tool and a viewport with the ability to show both 2D and 3D views, and 2D and 3D drawings could be combined on the same paper. The second version of AutoCAD Crack Keygen released in 1983 added the ability to work from a keyboard, drawing sheets could be edited, and all of the functions were linked to a menu system with an on-screen help function. This version also supported the AutoCAD Raster Graphics System (RGS), which added the ability to output drawings for various output devices. With the release of AutoCAD Level 1 in 1988, parts and assemblies were added to the drawing environment, and print and plot options were added. In 1991, the 3D environment was introduced, with the addition of the AutoCAD 1991 product. In 1994, vector objects were introduced into the drawing environment. In 1996, draft styles were introduced to further customize the appearance of drawings. In 2003, the ability to manage mechanical drawings was added. In 2009, AutoCAD 2013 was released, and it brought with it a new set of tools and functions. The biggest change was the move to a Windows operating system instead of the original DOS operating system. This year, AutoCAD 2015 was released. The 2015 release brought with it a change in the rendering engine to OpenGL. This enabled AutoCAD to run on mobile devices such as the iPad, and it meant that AutoCAD would run more smoothly on those devices. AutoCAD 2016 introduced 3D modeling and features such as massing, facade modeling, and point clouds. The 2016 release also introduced the ability to view and edit architectural, mechanical, and sheet metal drawings. AutoCAD 2017 included the ability to create and import stereo views and to manage drawings of any size. In addition, there was a major update to the UI, which changed how the program is set up and how objects are drawn. The major new features include editing freehand arcs, creating dynamic outlines and annotative drawings, point cloud creation, and shape-based styles. In late 2017, Autodesk announced that Autodesk 360 and the cloud-based platform for collaboration and drawing would be available as services and part of a single subscription. In 2018, Autodesk 360 was rolled out as a standalone subscription option and AutoCAD 360 was made available as a free

AutoCAD Crack Free

ObjectARX as an API is a set of C++ classes for AutoCAD Crack Mac compatible programming. Automation layer Autodesk also provides a free and open source software package that is the base for Autodesk's product XSAR. It allows the extraction of attributes from a CAD model in order to provide a set of predefined values for further processing. In most cases, XSAR uses only the first 10 of the 16 defined ObjectARX types. However, it is possible to create objects of the full set. See also Autodesk Exchange Apps References External links Autodesk Exchange Apps

Category: Autodesk softwareQ: Is it possible to detect when my Android app is activated? I have an Android app which sends push notifications every few minutes. I want to make sure that my app is not closed (the user presses the "Home" button and then opens the app again) when it sends the notification. Is this possible? How? A: You should be able to get a notification from the onResume() method if the device was on when the Notification was sent. There is a method for this which will be called when a notification is sent, it is called -onNotificationSent: Q: How to use a Macro in a Outlook Form Letter? I am trying to use a Macro in a Form Letter. I have googled a lot but didn't find any solution to my question. So my question is how to use a Macro in a Form Letter? A: You can not. Form letters are automatically sent to the destination recipient of the email and are not really a part of the conversation the user has with the organization. Therefore, you cannot put macros or scripts into them. These are much more appropriate for messages like invoices, receipts, or other transactional messages. Q: Problema com o MaxNumberOfRecords quando tento trazer mais de um registro do meu BD. Tenho uma dataTable que quando há mais de 1 registro na minha table, ele traz tudo isso ca3bfb1094

For version 1.5.6 and earlier, in the Design tab, go to help and select "How to use the keygen". For versions 1.6.1 and later, in the Plugin tab, go to help and select "How to use the keygen". Open the

"D:\Archive\autocad\autocad-2015\win\autocad.exe". Features The cracker provides extended functionality beyond the typical cracking functionality of software key generators. A number of functionality have been added to the cracking tool to increase the speed of cracking with the goal of being as user-friendly as possible. The following table summarizes some of the key additions in comparison with the standard keygen: Security The Autocad Crack protects against being detected by anti-keygen tools by using the following method: This software generates a 128-bit string that is a password hash. This password hash is used for every password stored in the autocad password vault. This way, an anti-keygen tool cannot know the password being generated in the cracking process. The Autocad Crack can be detected using a simple analysis of the Autocad file by finding the password hash and comparing it with the password hash of the users who have access to Autocad. References Category: Software cracking tools Join Our Team Congratulations, you've got an opportunity to join the City of Dayton's IT Team. We're looking for innovative, passionate individuals who share our vision for a world-class IT organization. Come join a forwardthinking and technologically savvy IT Team that's focused on providing service excellence. Our mission is simple - to provide our citizens, businesses and governments with fast, reliable, and secure online services that deliver business-critical information. The City of Dayton uses an E-Government and Web 2.0 Model, which includes a combination of technology (e.g. EC4; GIS) and services (e.g. EDC; The City of Dayton Portal) to streamline business processes and the way citizens interact with City government. We encourage candidates to apply for any and all of our open positions! Discovery of the genus Anchiteles de Keijzer, 1927 (Nematoda: Rhabditida: Rhabdiculidae) from the dung of the cavy,

What's New in the?

Linked drawing sets: Link all your files within a single drawing set. This means that, even though you might be working on many files, you can still access all the drawing files from any perspective without leaving the active drawing. (video: 8:20 min.) Grouping: Use groups to apply group-related properties to many objects at once, such as changing the object properties in a group, changing the group itself, or moving an object into or out of the group. (video: 2:40 min.) Extension Manager: Flexible management of extensions through the Extension Manager, as well as ability to see which extensions are being used in the current document. (video: 7:15 min.) 2018 CAD Standard: Create and view full-color 3D surfaces in Autodesk® AutoCAD®. These surfaces are defined by a collection of points and lines that form a surface. The result is highly detailed 3D geometric models that have the full capability of being displayed and interacted with as traditional

2D surfaces. (video: 2:40 min.) Nested axis and origin configuration: Switch to a nested axis and origin configuration to save time when working with the coordinate system. (video: 1:48 min.) Improved layers: Create and manage multiple layers with the following ease: Layer sets, layers, group layers, template layers, shaded/unshaded layers, and custom layers. (video: 2:00 min.) View layers with other objects: You can now choose to view layers as a different object type. This view type supports 3D drawing and allows you to select the topology of layers, whether a layer is hidden or viewable, and if it can be hidden and made visible. (video: 2:00 min.) New layers based on nodes: Saving time and designing without the hassle of recalculating paths, points, and vertices is easy with the new nodes in the Layers dialog box. (video: 1:47 min.) Printing: Print as a PDF, color or black and white, directly from the command line or in the Print dialog box. (video: 3:00 min.) Drawing standards: Accurately draw to scale on any project type, because all reference drawings are now based on 1/4", 1/2", or

**System Requirements For AutoCAD:** 

See here for the device requirements. Recommended Specifications: Intel Skylake, Kaby Lake, Coffee Lake, ICL, Xeon, i3, Core i5, Core i7 Preferably with more than 4GB of RAM and a good hard drive. DirectX 11, OpenGL 4.2, and OpenAL 4GB of video RAM Not that an older card is a bad idea. Doesn't need to be recent, but better have a recent card that isn't really used

## Related links:

http://resistanceschool.info/?p=145601

https://continentpost.com/wp-content/uploads/2022/07/AutoCAD\_\_Free\_\_Download\_X64\_Latest.pdf
https://arteshantalnails.com/2022/07/23/autocad-2018-22-0-crack-incl-product-key-free-download-pc-windows-2022/
https://makeupshopbynaho.com/wp-content/uploads/2022/07/vinened.pdf
https://abwabnet.com/autocad-2022-24-1-crack-activation-code-pc-windows-updated/
https://bestrest.rest/wp-content/uploads/2022/07/AutoCAD-6.pdf
https://wilsonvillecommunitysharing.org/wp-content/uploads/2022/07/danisapi.pdf
http://www.bigislandltr.com/wp-content/uploads/2022/07/pipmeeg.pdf
https://maisonrangee.com/wp-content/uploads/2022/07/AutoCAD.pdf
https://asqstay.com/wp-content/uploads/2022/07/ysocher-1.pdf
http://lcl20oesph.org/?p=5804
https://liquidonetransfer.com.mx/?p=60234
https://maltymart.com/advert/autocad-crack-incl-product-key-free-download-3264bit-latest/
https://kjyreadersbible.com/wp-content/uploads/2022/07/AutoCAD-7.pdf

http://yotop.ru/2022/07/23/autocad-crack-3264bit-2022-2/ https://4w15.com/wp-content/uploads/2022/07/AutoCAD\_Crack\_2022\_New.pdf https://seo-focus.com/autocad-2023-24-2-crack-with-full-keygen-free-download-for-windows-latest-2022/ https://supercitas.online/blog/autocad-2017-21-0-with-registration-code-latest-2022-2/ https://mashxingon.com/wp-content/uploads/2022/07/AutoCAD.pdf

6/6